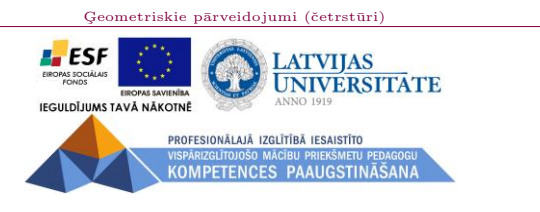

Armands Gricāns

## Geometriskie pārveidojumi: četrstūri (Skolotāja materiāli)

Materiāls izstrādāts  $\mathrm{ESF}$ Darbības programmas 2007. - 2013.gadam "Cilvēkresursi un nodarbinātība" prioritātes 1.2. "Izglītība un prasmes" pasākuma 1.2.1. "Profesionālās izglītības un vispārējo prasmju attīstība" aktivitātes 1.2.1.2. "Vispārējo zināšanu un prasmju uzlabošana" apakšaktivitātes 1.2.1.1.2. "Profesionālajā izglītībā iesaistīto pedagogu kompetences paaugstināšana" Latvijas Universitātes realizētā projekta "Profesionālajā izglītībā iesaistīto vispārizglītojošo mācību priekšmetu pedagogu kompetences paaugstināšana" (Vienošanās Nr.2009/0274/1DP/1.2.1.1.2/09/IPIA/VIAA/003,  $LU$ reğistrācijas $\mathrm{Nr}\text{-}\mathrm{ESS}2009/88)$ īstenošanai.

## Rīga, 2011.

Saturs Sākums Beigas < > Atpakal
Aizvērt Pilns ekrāns

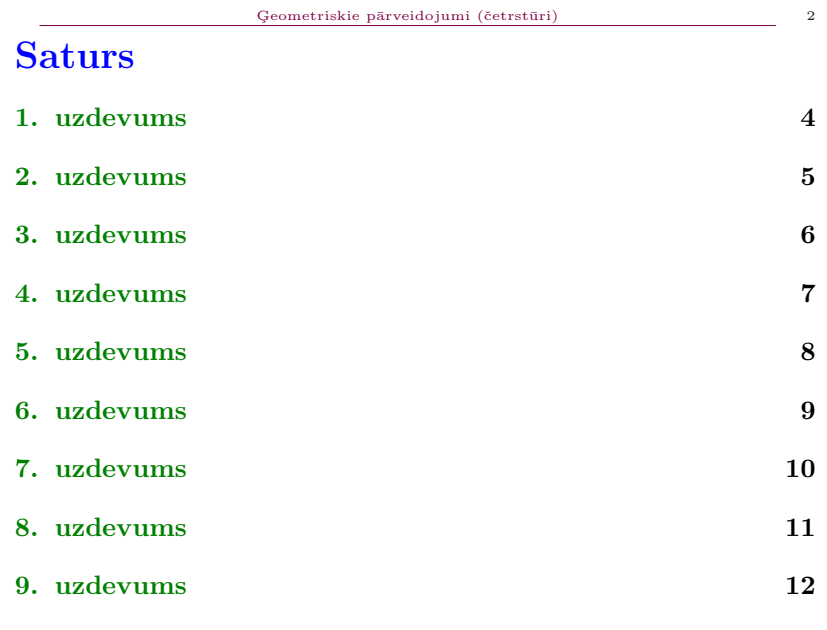

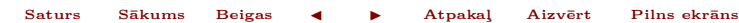

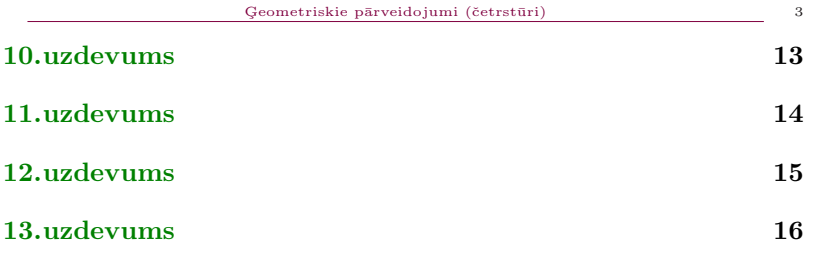

## 1. uzdevums

Ar kādu ģeometrisko pārveidojumu no viena četrstūra var dabūt otro?

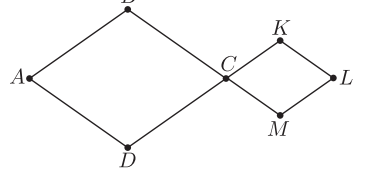

- $\mathbf{P}$  paralēlā pārnese
- $\mathbf{S}$  aksiālā simetrija
- R pagrieziens
- $\mathbf{H}$  homotētija
- Lauciņā rakstiet pareizā pārveidojuma apzīmējumu un tad spiediet ENTER. Novietojot kursoru ārpus lauciņa un noklikšķinot ar peles kreiso taustiņu, uzzināsiet, vai atbilde ir pareiza.

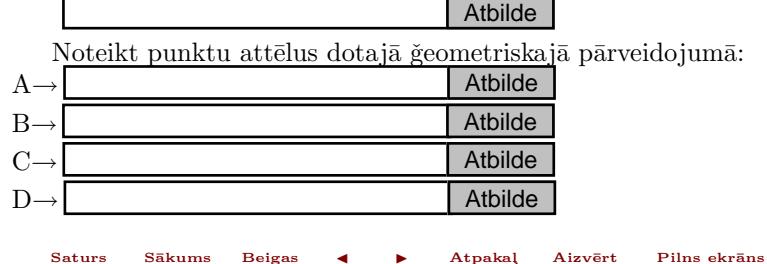

## 2. uzdevums

Ar kādu ģeometrisko pārveidojumu no viena četrstūra var dabūt otro?

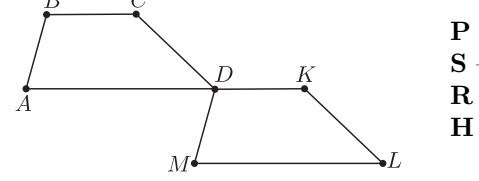

 $P$  – paralēlā pārnese

- $\mathbf{S}$  aksiālā simetrija
- R pagrieziens
- $\mathbf{H}$  homotētija

Lauciņā rakstiet pareizā pārveidojuma apzīmējumu un tad spiediet ENTER. Novietojot kursoru ārpus lauciņa un noklikšķinot ar peles kreiso taustiņu, uzzināsiet, vai atbilde ir pareiza.

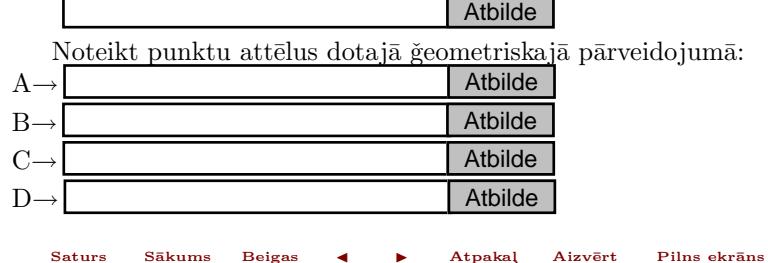

# 3. uzdevums

Ar kādu ģeometrisko pārveidojumu no viena četrstūra var dabūt otro?

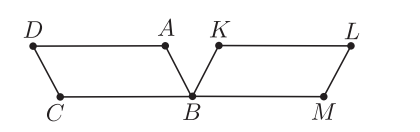

- $\mathbf{P}$  paralēlā pārnese  $S$  – aksiālā simetrija
- 
- $R$  pagrieziens
- $H$  homotētija

Lauciņā rakstiet pareizā pārveidojuma apzīmējumu un tad spiediet ENTER. Novietojot kursoru ārpus lauciņa un noklikšķinot ar peles kreiso taustiņu, uzzināsiet, vai atbilde ir pareiza.

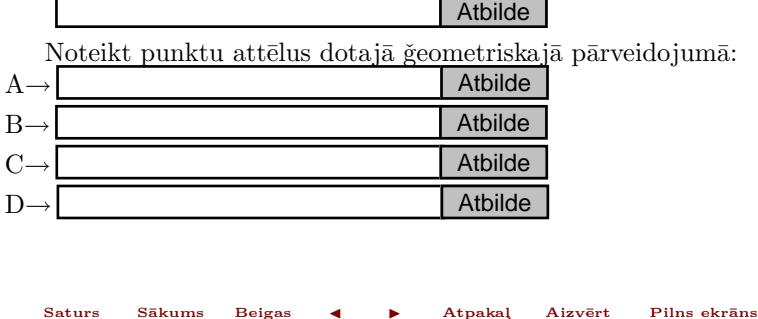

# 4. uzdevums

Ar kādu ģeometrisko pārveidojumu no viena četrstūra var dabūt otro?

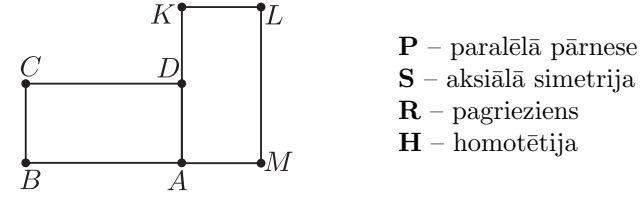

Lauciņā rakstiet pareizā pārveidojuma apzīmējumu un tad spiediet ENTER. Novietojot kursoru ārpus lauciņa un noklikšķinot ar peles kreiso taustiņu, uzzināsiet, vai atbilde ir pareiza.

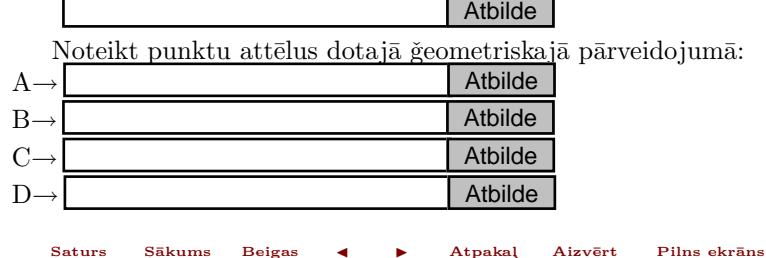

# 5. uzdevums

Flīžu dizainā plaši izmanto ģeometriskas figūras. To matemātiskie modeļi var būt dažādi, piemēram, kā piedāvātajā zīmējumā.

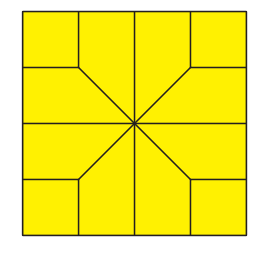

Uzzīmētā figūra (dzeltenā krāsā) ir aksiālsimetriska. Noteikt simetrijas asu skaitu.

Lauciņā rakstiet simetrijas asu skaitu un tad spiediet ENTER. Novietojot kursoru ārpus lauciņa un noklikšķinot ar peles kreiso taustiņu, uzzin¯asiet, vai atbilde ir pareiza.

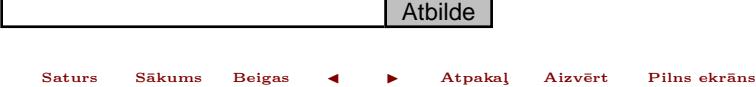

# 6. uzdevums

Flīžu dizainā plaši izmanto ģeometriskas figūras. To matemātiskie modeļi var būt dažādi, piemēram, kā piedāvātajā zīmējumā.

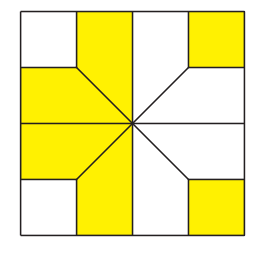

Uzzīmētā figūra (dzeltenā krāsā) ir aksiālsimetriska. Noteikt simetrijas asu skaitu.

Lauciņā rakstiet simetrijas asu skaitu un tad spiediet ENTER. Novietojot kursoru ārpus lauciņa un noklikšķinot ar peles kreiso taustiņu, uzzin¯asiet, vai atbilde ir pareiza.

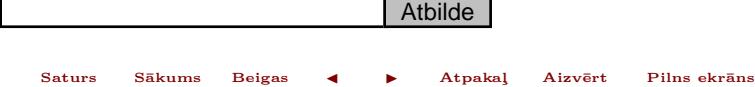

# 7. uzdevums

Flīžu dizainā plaši izmanto ģeometriskas figūras. To matemātiskie modeļi var būt dažādi, piemēram, kā piedāvātajā zīmējumā.

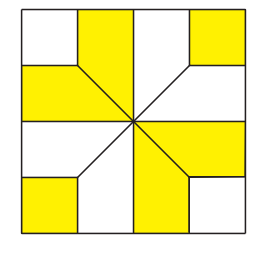

Uzzīmētā figūra (dzeltenā krāsā) ir aksiālsimetriska. Noteikt simetrijas asu skaitu.

Lauciņā rakstiet simetrijas asu skaitu un tad spiediet ENTER. Novietojot kursoru ārpus lauciņa un noklikšķinot ar peles kreiso taustiņu, uzzin¯asiet, vai atbilde ir pareiza.

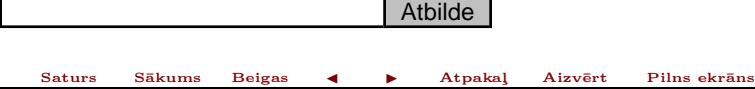

## 8. uzdevums

Ornaments (mozaīka) ir plaknes daļa, aizpildīta ar piemērotām raksta daļām. Rakstu var izveidot, izmantojot kādu ģeometrisku figūru un kombinējot dažādus pārveidojumus. Zīmējumā attēlots ornamenta fragments, kurā par  $\,$ pamatu tika izmantots rombs ar šauro leņķi  $60^\circ$ . Ar kādu ģeometrisku pārveidojumu no viena romba var dabūt otro? Lauciņā rakstiet pārveidojuma apzīmējumu un tad spiediet EN-TER. Novietojot kursoru ārpus lauciņa un noklikšķinot ar peles kreiso taustiņu, uzzināsiet, vai atbilde ir pareiza.

- $\mathbf{P}$  paralēlā pārnese
- $S$  aksiālā simetrija
- R pagrieziens
- $H$  homotētija

OABC→OCDF

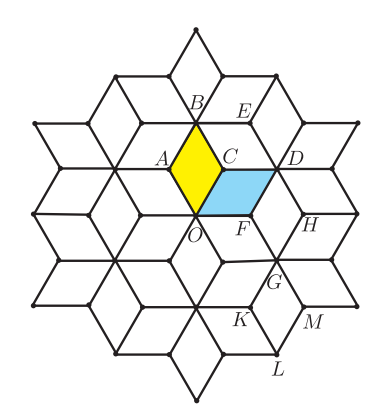

# 9. uzdevums

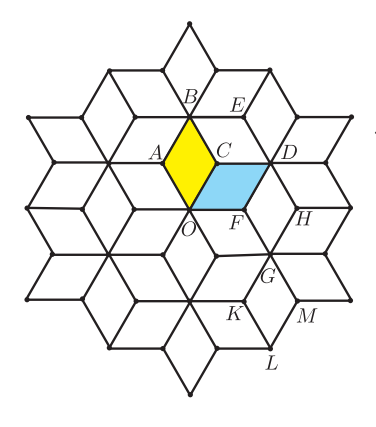

Ornaments (mozaīka) ir plaknes daļa, aizpil $d\bar{\text{u}}$ ar piemērotām raksta daļām. Rakstu var izveidot, izmantojot kādu ģeometrisku figūru un kombinējot dažādus pārveidojumus. $Z\bar{1}m\bar{e}$ jumā attēlots ornamenta fragments, kurā par pamatu tika izmantots rombs ar šauro leņķi  $60^{\circ}.$  Ar kādu ģeometrisku pārveidojumu no viena romba var dabūt otro? Lauciņā rakstiet pārveidojuma apzīmējumu un tad spiediet EN-TER. Novietojot kursoru ārpus lauciņa un noklikšķinot ar peles kreiso taustiņu, uzzināsiet, vai atbilde ir pareiza.

- $\mathbf{P}$  paralēlā pārnese
- $S$  aksiālā simetrija
- R pagrieziens
- $\mathbf{H}$  homotētija

OABC→OFDC

# 10. uzdevums

Ornaments (mozaīka) ir plaknes daļa, aizpildīta ar piemērotām raksta daļām. Rakstu var izveidot, izmantojot kādu ģeometrisku figūru un kombinējot dažādus pārveidojumus. Zīmējumā attēlots ornamenta fragments, kurā par  $\,$ pamatu tika izmantots rombs ar šauro leņķi  $60^\circ$ . Ar kādu ģeometrisku pārveidojumu no viena romba var dabūt otro? Lauciņā rakstiet pārveidojuma apzīmējumu un tad spiediet EN-TER. Novietojot kursoru ārpus lauciņa un noklikšķinot ar peles kreiso taustiņu, uzzināsiet, vai atbilde ir pareiza.

- $\mathbf{P}$  paralēlā pārnese
- $S$  aksiālā simetrija
- R pagrieziens
- $H$  homotētija

 $\mathrm{OABC}{\rightarrow}\mathrm{GFDH}$ 

'M

# 11. uzdevums

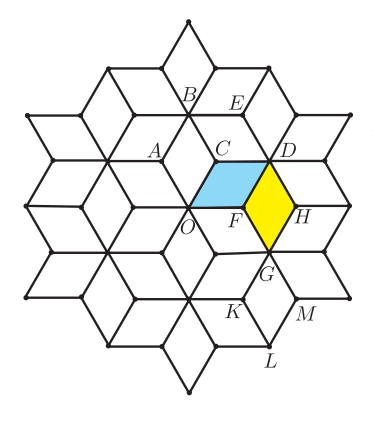

Ornaments (mozaīka) ir plaknes daļa, aizpildīta ar piemērotām raksta daļām. Rakstu var izveidot, izmantojot kādu ģeometrisku figūru un kombinējot dažādus pārveidojumus. $Z\bar{1}m\bar{e}$ jumā attēlots ornamenta fragments, kurā par pamatu tika izmantots rombs ar šauro leņķi  $60^{\circ}.$  Ar kādu ģeometrisku pārveidojumu no viena romba var dabūt otro? Lauciņā rakstiet pārveidojuma apzīmējumu un tad spiediet EN-TER. Novietojot kursoru ārpus lauciņa un noklikšķinot ar peles kreiso taustiņu, uzzināsiet, vai atbilde ir pareiza.

- $\mathbf{P}$  paralēlā pārnese
- $S$  aksiālā simetrija
- R pagrieziens
- $\mathbf{H}$  homotētija

DFGM→OFDC

 $\rm G\rm M{\rightarrow}OFDC$  Atbilde<br>Saturs Sākums Beigas (Depakal Aizvērt Pilns ekrāns

# 12. uzdevums

Ornaments (mozaīka) ir plaknes daļa, aizpildīta ar piemērotām raksta daļām. Rakstu var izveidot, izmantojot kādu ģeometrisku figūru un kombinējot dažādus pārveidojumus. Zīmējumā attēlots ornamenta fragments, kurā par  $\,$ pamatu tika izmantots rombs ar šauro leņķi  $60^\circ$ . Ar kādu ģeometrisku pārveidojumu no viena romba var dabūt otro? Lauciņā rakstiet pārveidojuma apzīmējumu un tad spiediet EN-TER. Novietojot kursoru ārpus lauciņa un noklikšķinot ar peles kreiso taustiņu, uzzināsiet, vai atbilde ir pareiza.

- $\mathbf{P}$  paralēlā pārnese
- $S$  aksiālā simetrija
- R pagrieziens
- $H$  homotētija

 $\mathbf{OABC}{\to}\mathbf{DEBC}$ 

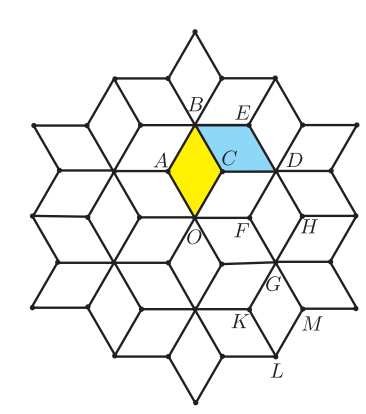

# 13. uzdevums

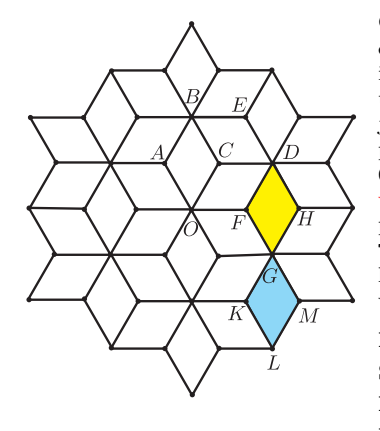

Ornaments (mozaīka) ir plaknes daļa, aizpil $d\bar{\text{u}}$ ar piemērotām raksta daļām. Rakstu var izveidot, izmantojot kādu ģeometrisku figūru un kombinējot dažādus pārveidojumus. $Z\bar{1}m\bar{e}$ jumā attēlots ornamenta fragments, kurā par pamatu tika izmantots rombs ar šauro leņķi  $60^{\circ}.$  Ar kādu ģeometrisku pārveidojumu no viena romba var dabūt otro? Lauciņā rakstiet pārveidojuma apzīmējumu un tad spiediet EN-TER. Novietojot kursoru ārpus lauciņa un noklikšķinot ar peles kreiso taustiņu, uzzināsiet, vai atbilde ir pareiza.

- $\mathbf{P}$  paralēlā pārnese
- $S$  aksiālā simetrija
- R pagrieziens
- $\mathbf{H}$  homotētija

 $\mathrm{DFGH}{\rightarrow}\mathrm{GKLM}$